## My ICT Journey

D. Kavita
Principal,
GSSS Marjeevi
Chittaurgarh, Rajasthan
NICT Awardee 2010
NAT Awardee 2011

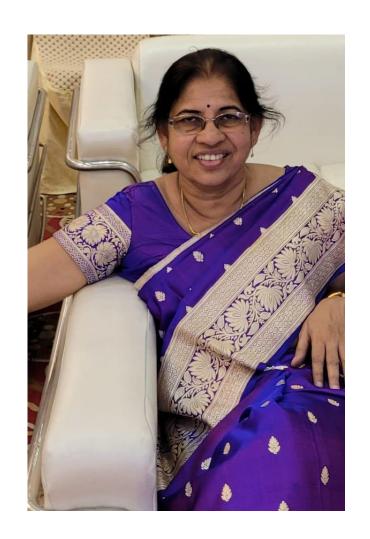

- Always Inquisitive
- Looked at challenges as opportunities
- Complete support from family
- Never hesitated to present my views
- Started ICT journey at the age of 43
- Completed MCA at the age of 50
- Continuously learning and upskilling myself

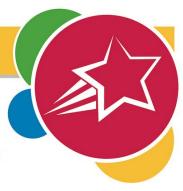

#### Certificate of Completion

Presented to

D. Kavita

for successfully completing the Google Basics for Teaching course

Kavita Fadnavis

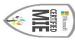

Kavita Fadhavic

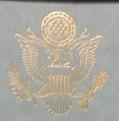

The United States Department of State

Bureau of Educational and Cultural Affairs

awards this certificate to

Dagamwar Kavita

In recognition of your successful completion of the

015 Teaching Excellence and Achievement Program

and with appreciation for your contributions to education and mutual understanding.

Washington, D.C. Vovember 2015 Jennifer Gibson, Chlef
Teacher Exchange Branch
Office of Global Educational Programs

Certified Microsoft Innovative Educator

- My ICT journey began as a mentor to my daughter in 2006
- Encouraged by T.P. Joshi from NCERT
- Life changing opportunity in 2009
- Application in Excel to compute Results
- Highly appreciated, encouraged and honoured by Bhaskar A Sawant, the then director of Secondary Education Rajasthan.

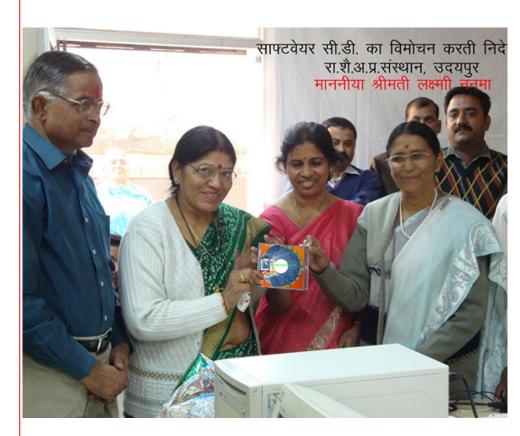

## Created audio lessons for mobile based learning.

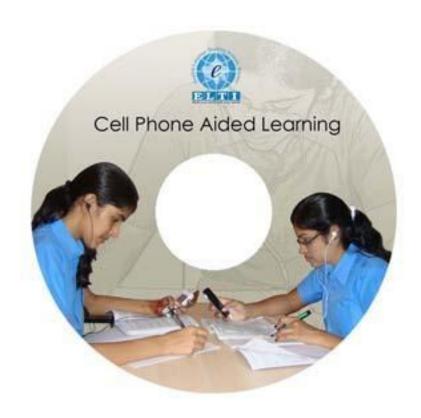

## Highlights of the Application

an excel workbook for each class from 6<sup>th</sup> to 11<sup>th</sup>. Every workbook contains 7 sheets.

- 1. The first sheet shows 'How to Use It'
- 2. The second one 'details' takes input i.e. the students details and their marks in various subjects in tests and exams.
- 3. The third sheet 'statement of marks' takes inputs from the previous sheet and computes the results including totals, percentages, grades, grand total, rank according to 'class promotion rules' prescribed by the govt. and updated from time to time as per the new rules. This also gives the category-wise and subject-wise result.
- 4. The fourth sheet is the aggregate result sheet which is to be pasted on the notice board of the school for students and parents.
- 5. The fifth one is the supplementary exam result sheet where in the marks of the students appearing for supplementary or re-exam are to be entered so that they get a new progress report based on their Suppl. Exam.
- 6. The sixth sheet contains the progress reports of the students in a ready to print format
- 7. The seventh sheet shows the graphical representation of the class result.

• Developed a website <u>www.ctor.in</u> to give a platform to like minded teachers.

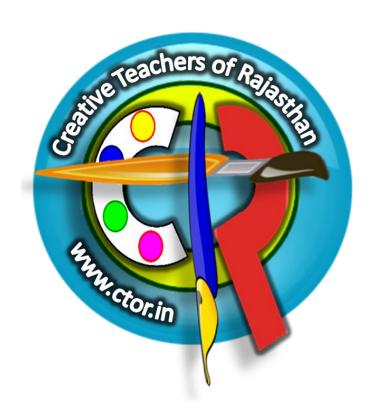

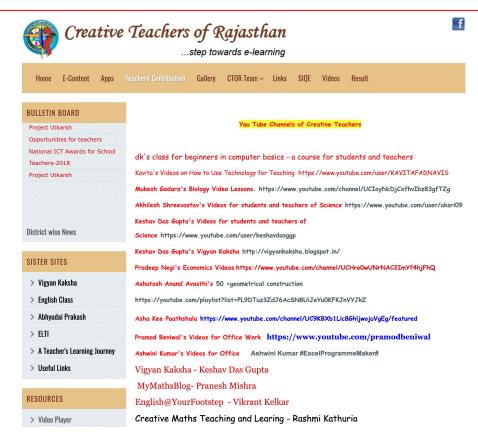

# Introduced the concept of Virtual Class

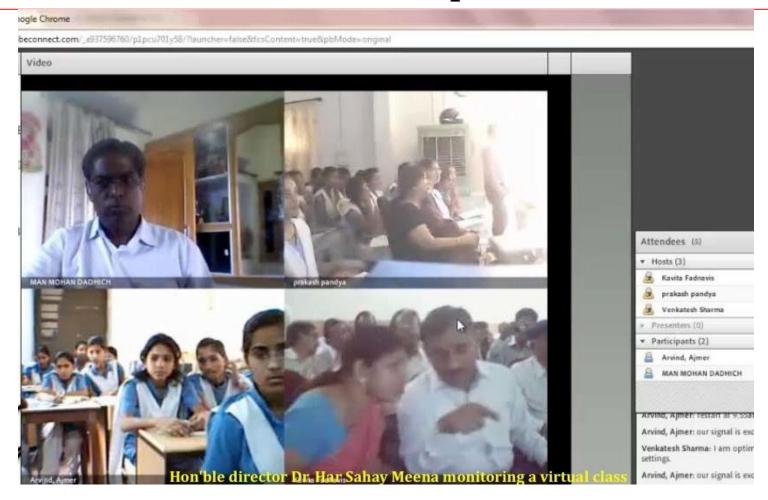

- You Tube Channel <a href="https://www.youtube.com/user/KAVITAFADNAVIS">https://www.youtube.com/user/KAVITAFADNAVIS</a>
- Created 150 videos to help teachers in using ICT in the class room

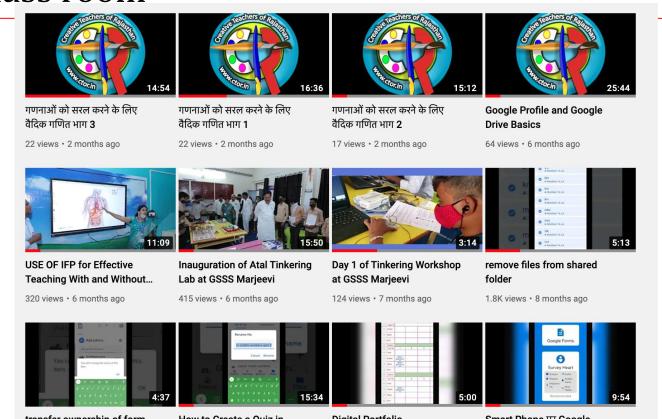

- Visited ICT labs of more than 10 districts to give them a start
- Conducted training sessions at state level.
- Trained 10,0000 teachers in using spread sheets
- Trained all the teachers of my school in using Google Drive and google forms digital board, making Geogebra applets.

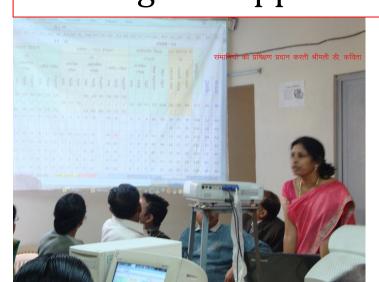

#### विद्यालयों को ई-शिक्षा से जोड़ने के लिए बनेगी योजना

प्रदेश में प्रथम चरण में लाभान्वित ४५०० विद्यालयों का होगा कायाकल्प

प्रदेश में आईसीटी प्रथम चरण लाभान्वित 4500 विद्यालयों कायाकल्प की योजना है। इसके तह उपलब्ध संसाधनों के विद्यार्थियों तथा शिक्षकों को तकनीकी प्रौद्योगिकी में दक्ष किए जाने के साथ ही ई-कंटेन्ट के जरिए प्रभावी शिक्षण के उपयोग को लेकर प्रमुख शासन सचिव स्कली शिक्षा वीन गुप्ता एवं शिक्षा निर्देशक डॉ. वीणा प्रधान ने इन विद्यालयों के कायाकल्प करने को लेकर विभागीय विशेषज्ञों को वृहत

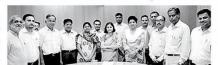

डुंगरपुर. शिक्षा संकुल जयपुर में सीटीओआर एक्सपर्ट ग्रुप के साथ मंडल उपनिदेशक प्रतिनिधियों की कार्यशाला में प्रमुख शासन सचिव एवं शिक्षा निदेशक।

बनाकर जुलाई माह में क्रियान्वित के

#### ततीय चरण में इंगरपर की

कार्य योजना में तीसरे चरण के लिए दोनों अधिकारियों ने इस क्षेत्र में अग्रिम तैयारियों के तहत डुंगरपुर स्वप्रेरणा से कार्य कर रही क्रिएटिव जिले के माध्यमिक शिक्षा विभाग द्वारा टीचर्स ऑफ राजस्थान विशेषज्ञ समह की गई पहल को प्रमख शासन सचिव को इस दिशा में विद्यार्थी तथा शिक्षक ने मॉडल मानते हुए प्रदेश में आगामी बहुआयामी उपयोगी कार्य योजना दिनों में प्रस्तावित तीसरे चरण के दिए गये।

लिए व्यापक कार्य योजना बनाने के निर्देश दिए है। प्रमुख शासन सचिव ने तृतीय चरण के लिए अनुमोदित विद्यालयों के संस्था प्रधानों और प्रभारी शिक्षकों को एक दिवसीय कार्य योजना तथा ततीय चरण में आईसीटी लैब स्थापना तथा शिक्षण के लिए एक्सपर्ट टीम को गाइड लाइन बनाकर प्रदेश स्तर पर लाग करने के लिए प्रस्तत करने के निर्देश

#### प्रशिक्षण को प्राथमिकता

प्रमुख शासन एवं शिक्षा निदेशक ने आईसीटी प्रथम चरण के लाभान्वित विद्यालयों में जुलाई माह से ही आईसीटी और शिक्षक ढोनों के लिए प्रभावी शिक्षण के रूप में किए जाने के लिए प्रशिक्षण पर जोर दिया है। इसके लिए त्रि स्तरीय प्रशिक्षण कार्य योजना बनाकर जुलाई में ही इसकी क्रियान्वित प्रस्तावित है।

#### 29-30 जून को जयपुर में

जुटेंगे एक्सपर्ट बैठक में प्रमुख शासन सचिव वीन् गुप्ता के निर्देश पर शिक्षा निर्देशक डॉ. वीणा प्रधान ने आईसीटी उपनिदेशक ओमप्रकाश सारस्वत को २९ व ३० जन को जयपुर में दो उसमें संपूर्ण कार्य योजना बनाकर पस्तत करने के निर्देश दिए।

## GSSS MARIEEVI, CHITTAURGARH, RAJASTHAN

My school, which is located in the farthest end of Rajasthan, in a rural background stands one of the best govt. schools in Rajasthan for digital infrastructure with Digital boards in 4 classes, one lab for Tablets PCs particularly used by primary kids, ATL lab, Computer Lab and above all each and every teacher is techno friendly and uses all the available resources with ease.